# **Microsoft - Power BI**

Herramienta de Analisis y visualizacion de Datos, a continuación verás un módulo de capacitación para usuarios que por primera vezse encuentran frente a este software, también podemos ayduarte con cursos en áreas específicas.

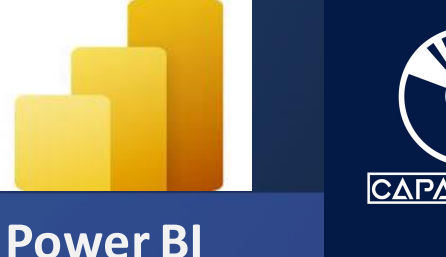

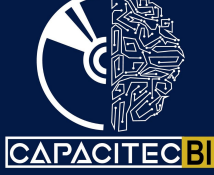

### **Módulo 1 Módulo 4**

- Que es Power BI
- Componentes de Power BI
- Flujo de trabajo de Power BI
- Entorno de Power BI

## **Módulo 2**

- Descargae instalación de Power BI
- Características de Power BI desktop
- Herramientas de Power BI Desktop

## **Modulo3**

- Introduccion a la conexión de orígenes de datos
- Cargando datos desde Excel, CSV, TXT, DB
- Ejercicio de Carga y visualización de datos
- Generando un reporte simple con datos de excel
- Diseño de una tabla y gráfico en power bi desktop • Ejercicio de Reporte

Introduccion a la Transformacion y Limpieza de datos Introduccion Power Query Editor Transformacion de datos Lenguaje M Modelo de datos Limpieza de datos Formato de datos Ejercicio de carga y transformacion de datos

# **Módulo 5**

Introducción al modelo de datos Creando columnas calculadas Formato de campos de datos Ejercicio de modelado Introducción a las relaciones Relaciones entre tablas Modelado de datos para el análisis de datos Función de las relaciones para el análisis de datos Ejercicio de modelado de datos

# Made By - Julio Ocampo - ADHOC / MKT

## **Módulo 6**

Entorno de diseño de reportes Tipos de visualizaciones Visulalizaciones card, table, matrix y multi-row card Slicer y filtrado de datos Ejercicio de tablas de datos Gráficos de lineas, barras, stacked bar, y garficos combinados Gráficos combinados Filtros visuales y de pagina Navegación de datos drilldown y drillthrough Ejercicios de reportes

## **Módulo 7**

Introducción a Power BI Service Publicacion del modelo de datos y reportes Creación de dashboards en Power Bl Ejercicio de power Bl service Ejercicio intregral Ejercicio integral Power Bl

www.capacitecbi.com.